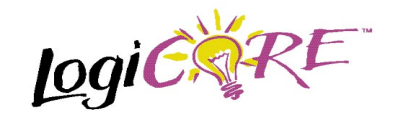

# **Four Input MUX**

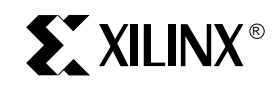

Xilinx Inc. 2100 Logic Drive San Jose, CA 95124 Phone: +1 408-559-7778 Fax: +1 408-559-7114 E-mail: coregen@xilinx.com URL: www.xilinx.com

## **Features**

- Data widths from 2 to 32 bits
- Drop-in modules for the XC4000E, EX, XL, XV and Spartan families
- High performance and density guaranteed through Relational Placed Macro (RPM) mapping and placement technology
- Available in Xilinx CORE Generator

## **Functional Description**

This macro is a four-input multiplexer. One input is chosen by the state of the Select lines (S0 and S1) and directed to the output bus.

### **Pinout**

Port names for the schematic symbol are shown in Figure 1 and described in Table 1.

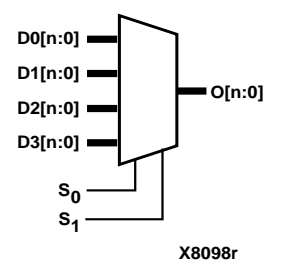

July 17, 1998 **Product Specification Product Specification** 

#### **Table 1: Core Signal Pinout**

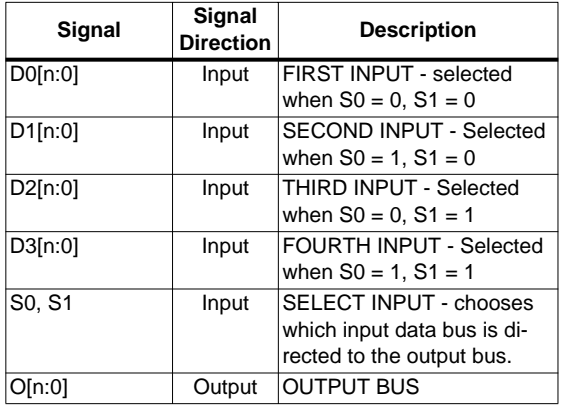

## **CORE Generator Parameters**

The CORE Generator parameterization window for this macro is shown in Figure 2. The parameters are as follows:

- **Component Name**: Enter a name for the output files generated for this module.
- **Port Width**: Select a bit width from the pull-down menu. The valid range is 2-32.
- **Create RPM**: When checked, a columnar Relational Placed Macro is created.

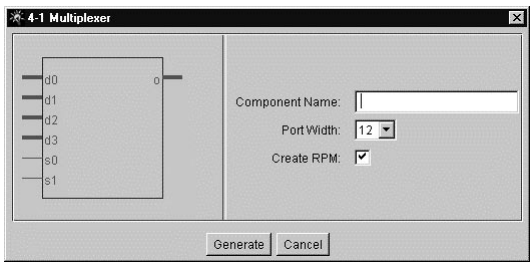

**Figure 2: Parameterization Window**

**Figure 1: Functional Representation**

## **Core Resource Utilization**

Table 2 shows the number of CLBs required for each available bit width.

#### **Table 2: Bit Width versus CLB Count**

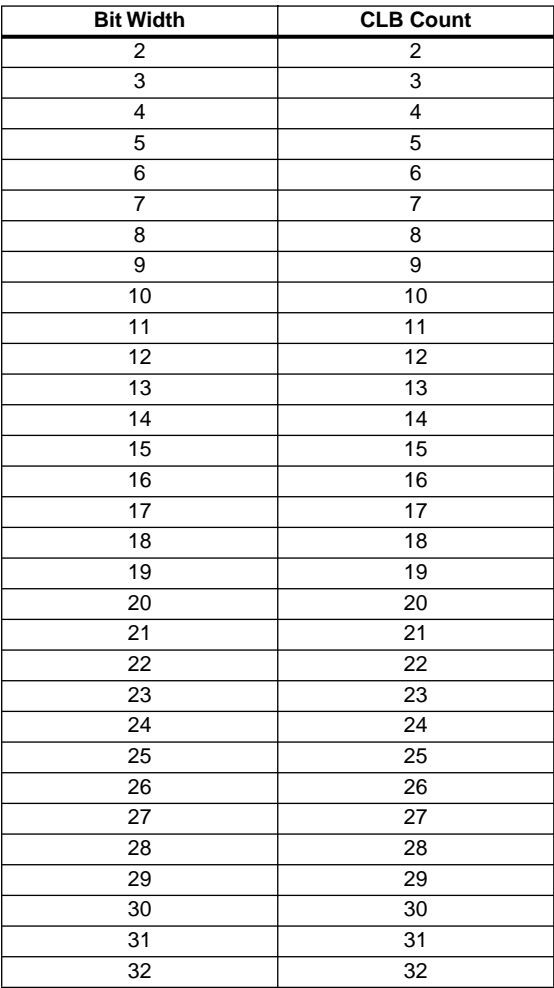

## **Ordering Information**

This macro comes free with the Xilinx CORE Generator. For additional information contact your local Xilinx sales representative, or e-mail requests to coregen@xilinx.com.

#### **Parameter File Information**

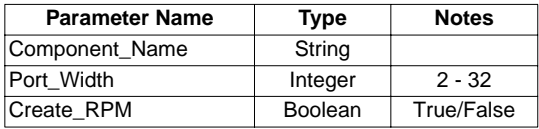